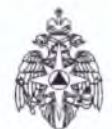

## Министерство Российской Федерации по делам гражданской обороны, чрезвычайным ситуациям и ликвидации последствий стихийных бедствий отделение надзорной деятельности и профилактической работы по Карачаевскому району УНД и ПР ГУ<br>MUC РОССИИ по КЧР<br>369200, г. Карачаевск, ул. Коста Хетагурова, 8 E-mail: ondkarachrayon@yandex.ru,

Единый телефон доверия Главного управления МЧС России по Карачаево-Черкесской Республике (8782) 26-01-00

## **ПРЕДСТАВЛЕНИЕ**

## об устранении причин и условий, способствующих совершению административного правонарушения

« 01» октября 2020 г.

г. Карачаевск

Я, государственный инспектор Карачаевского района по пожарному надзору младший лейтенант внутренней службы Кочарова Карина Грантовна. рассмотрев материалы должность, звание, фамилия, имя, отчество лица рассматривающего дело

на юридическое лицо (гражданина (ку) МКОУ СОШ а. Каменномост, по результатам (полное наименование юридического лица) или фамилия, имя, отчество виновного лица)

проведения плановой документарной проверки МКОУ СОШ а. Каменномост, находящегося

(зарегистрированного(ную) по адресу: а. Каменномост, ул. У. Алиева, 40, (юридический адрес или адрес регистрации (ненужное зачеркнуть)

материалами установлено, что

30.09.2020 г. в 10 часов 00 минут в зданиях и помещениях МКОУ СОШ

а. Каменномост по адресу: а. Каменномост, ул. У. Алиева, 40 были выявлены нарушения

требований пожарной безопасности, утвержденные Федеральный закон от 22.07.2008 № 123-

ФЗ «Технический регламент о требованиях пожарной безопасности», Постановление

Правительства РФ от 25 апреля 2012 г. №390 «О противопожарном режиме», Своды правил. а именно:

1. Отсутствуют предусмотренные проектной документацией двери эвакуационного выхода из поэтажной лестничной клетки на 2-ом этаже. ППР РФ № 390 от 25.04.2012г п. 23 д

2. Используется светильники со снятыми колпаками (рассеивателями), предусмотренными конструкцией светильника в кабинете иностранного языка. ППР РФ № 390 от 25.04.2012г п. 42  $B)$ 

3. Используются светильники со снятыми колпаками (рассеивателями), предусмотренными конструкцией светильника в помещении мастерской на 1-ом этаже. ППР РФ № 390 от  $25.04.2012$  $\Gamma$   $\Pi$ , 42 B)

4. Используется светильники со снятыми колпаками (рассеивателями), предусмотренными конструкцией светильника в подсобном помещении мастерской на 1-ом этаже. ППР РФ № 390 от 25.04.2012 $\Gamma$  п. 42 в)

5. Используется светильники со снятыми колпаками (рассеивателями), предусмотренными конструкцией светильника в помещении кабинета ИЗО на 1-ом этаже. ППР РФ № 390 от  $25.04.2012$ r п. 42 в)

6. Используется светильники со снятыми колпаками (рассеивателями), предусмотренными конструкцией светильника в коридорном помещении спортзала. ППР РФ № 390 от 25.04.2012г  $\Pi$ , 42 B)

7. Используется светильники со снятыми колпаками (рассеивателями), предусмотренными конструкцией светильника в коридоре спортивного зала на 1-ом этаже. ППР РФ № 390 от  $25.04.2012$  $\Gamma$   $\Pi$ . 42 B)

8. Огнетушители № 008, 015 находятся в не исправном состоянии. ППР РФ № 390 от 25.04.2012г п. 478

9. Не определен порядок и сроки проведения работ по очистке системы вентиляции от горючих отходов в столовой. ППР РФ № 390 от 25.04.2012г п. 50

10. Не проводится проверка состояния огнезащитной обработки (пропитки) с составлением акта (протокола) проверки состояния огнезащитной обработки (пропитки). ППР РФ № 390 от 25.04.2012г п. 21

11. Не проведены эксплуатационные испытания наружной пожарной лестницы с составлением соответствующего протокола испытаний. ППР РФ № 390 от 25.04.2012г п. 24

12. Отсутствуют инструкции о порядке действий дежурного персонала при получении сигналов о пожаре у пожарного поста. ППР РФ № 390 от 25.04.2012г п. 64.

13. Проектная документация по монтажу автоматической установки пожарной сигнализации не предоставлена - п. 1 ст. 83 Федерального закона № 123-ФЗ от 22.07.2008 г. «Технический регламент о требованиях пожарной безопасности»: «Автоматические установки пожаротушения и пожарной сигнализации должны монтироваться в зданиях, сооружениях и строениях в соответствии с проектной документацией, разработанной и утвержденной в установленном порядке»

14. Провода, примененные при монтаже АУПС и СОУЭ не соответствуют требованиям таблицы 2 ГОСТ Р 31565-2012 - п. 2 ст. 82 Федерального закона № 123-ФЗ от 22.07.2008 г. «Технический регламент о требованиях пожарной безопасности»: «Кабели и провода систем противопожарной защиты, средств обеспечения деятельности подразделений пожарной охраны, систем обнаружения пожара, оповещения и управления эвакуацией людей при пожаре, аварийного освещения на путях эвакуации, аварийной вентиляции и противодымной защиты, автоматического пожаротушения, внутреннего противопожарного водопровода, лифтов для транспортирования подразделений пожарной охраны в зданиях, сооружениях и строениях должны сохранять работоспособность в условиях пожара в течение времени, необходимого для полной эвакуации людей в безопасную зону»

15. Отсутствует резервный источник питания АУПС - п. 15.3. СП 5.13130.2009 «Системы противопожарной защиты Установки пожарной сигнализации и пожаротушения автоматические Нормы и правила проектирования»: «При наличии одного источника электропитания (на <u>объектах III категории надежности электроснабжения) допускается использовать в качестве</u> резервного источника питания электроприемников, указанных в 15.1, аккумуляторные батареи или блоки бесперебойного питания, которые должны обеспечивать питание указанных электроприемников в дежурном режиме в течение 24 ч плюс 1 ч работы системы пожарной автоматики в тревожном режиме.»

16. В подсобном помещении на 3 этаже отсутствуют пожарные извещатели - п.13.3.2 СП 5.13130.2009 «Системы противопожарной защиты установки пожарной сигнализации и пожаротушения автоматические Нормы и правила проектирования»: «В каждом защищаемом помещении следует устанавливать не менее двух пожарных извещателей, включенных по логической схеме»

17. Питание прибора приемно-контрольного пожарной сигнализации осуществляется от штепсельной розетки - 15.1 СП 5.13130.2009 «Системы противопожарной защиты установки пожарной сигнализации и пожаротушения автоматические Нормы и правила проектирования»: «По степени обеспечения надежности электроснабжения электроприемники автоматических установок пожаротушения и систем пожарной сигнализации следует относить к I категории согласно Правилам устройства электроустановок...»

18. В кабинете № 6 на 1 этаже, в кабинете № 22 на 3 этаже, в подсобном помещении учительской на 2 этаже от электросветильников до извещателей менее 0,5 м - 13.3.6 СП 5.13130.2009 «Системы противопожарной защиты установки пожарной сигнализации и пожаротушения автоматические Нормы и правила проектирования»: «Горизонтальное и вертикальное расстояние от извещателей до близлежащих предметов и устройств, до электросветильников, в любом случае должно быть не менее 0,5 м. Размещение пожарных извещателей должно осуществляться таким образом, чтобы близлежащие предметы и устройства (трубы, воздуховоды, оборудование и прочее) не препятствовали воздействию

факторов пожара на извещатели, а источники светового излучения, электромагнитные помехи не влияли на сохранение извещателем работоспособности»

19. В актовом зале в отсеке потолка шириной 0,75 м и более, ограниченном строительными конструкциями, не установлен пожарный извещатель - 13.3.8 СП 5.13130.2009 «Системы противопожарной защиты установки пожарной сигнализации и пожаротушения автоматические Нормы и правила проектирования»: «Точечные дымовые и тепловые пожарные извещатели следует устанавливать в каждом отсеке потолка шириной 0.75 м и более, ограниченном строительными конструкциями (балками, прогонами, ребрами плит и т.п.), выступающими от потолка на расстояние более 0,4 м.»

20. Расстояние между извещателем и стеной в кабинете педагога-организатора не соответствуют таблице 13.3 - п.13.4.1 СП 5.13130.2009 «Системы противопожарной защиты установки пожарной сигнализации и пожаротушения автоматические Нормы и правила проектирования»: «Площадь, контролируемая одним точечным дымовым пожарным извещателем, а также максимальное расстояние между извещателями, извещателем и стеной, за исключением случаев, оговоренных в 13.3.7, необходимо определять по таблице 13.3, но не превышая величин, указанных в технических условиях и паспортах на извещатели конкретных типов»

21. В коридоре на 1 этаже расстояние от потолка до верхней части некоторых оповещателей менее 150 мм - 4.4 СП 3.13130.2009 «Системы противопожарной защиты система оповещения эвакуации людей при пожаре Требования пожарной безопасности»: «Настенные звуковые и речевые оповещатели должны распологаться таким образом, чтобы их верхняя часть была на расстоянии не мене 2,3 м от уровня пола, но расстояния от потолка до верхней части оповещателя должно быть не менее 150 мм.

22. Эвакуационные знаки выход не включены в двух выходах - 5.1 СП 3.13130.2009 «Системы противопожарной защиты система оповещения эвакуации людей при пожаре Требования пожарной безопасности»: «Эвакуационные знаки пожарной безопасности, принцип действия которых основан на работе от электрической сети, должны включаться одновременно с основными осветительными приборами рабочего освещения»

23. В кабинете № 22 на 3 этаже на извещателях присутствует монтажный колпак - п. 61 ППР «Правила противопожарного режима в Российской Федерации»: «Руководитель организации обеспечивает исправное состояние систем и установок противопожарной защиты и организует проведение проверки их работоспособности в соответствии с инструкцией на технические средства завода-изготовителя, национальными и (или) международными стандартами и оформляет проверки. акт При монтаже, ремонте и обслуживании средств обеспечения пожарной безопасности объектов

защиты должны соблюдаться проектные решения, требования нормативных документов по пожарной безопасности  $\mathbf{M}$  $(MJ)$ специальных технических условий. В зданиях и сооружениях должна храниться исполнительная документация на установки и системы противопожарной защиты объекта.»

чем совершено административное правонарушение, предусмотренное ст. 20.4 ч.1 КоАП РФ На основании изложенного, руководствуясь ст. 23.34; 29.13 Кодекса Российской Федерации об административных правонарушениях

<u>и — составения</u><br>мера статей и законодательный акт, в соответствии с которыми выносится постановление)

Вам необходимо:

В течение 1 (одного) месяца с момента получения данного представления Вам необходимо сообщить о принятых мерах должностному лицу, вынесшему данное представление.

В соответствии со ст. 19.6 Колекса Российской Федерации об административных правонарушениях за непринятие мер по устраненню, причин и условий, способствовавших совершению административного правонарушения, предусмотрена админдетративная ответственность.

Представление выдал

Представление получил

cuy (подписка лица: бынесшего представление) (дата, должность, польнов). **MM**<sub>C</sub>

Кочарова К.Г. (расшифровка подписи) Лайпанова Ф.Х.  $(\Phi M \Omega)$